## **C 3050 LE** Stereophonic Amplifier

Quick Setup Guide

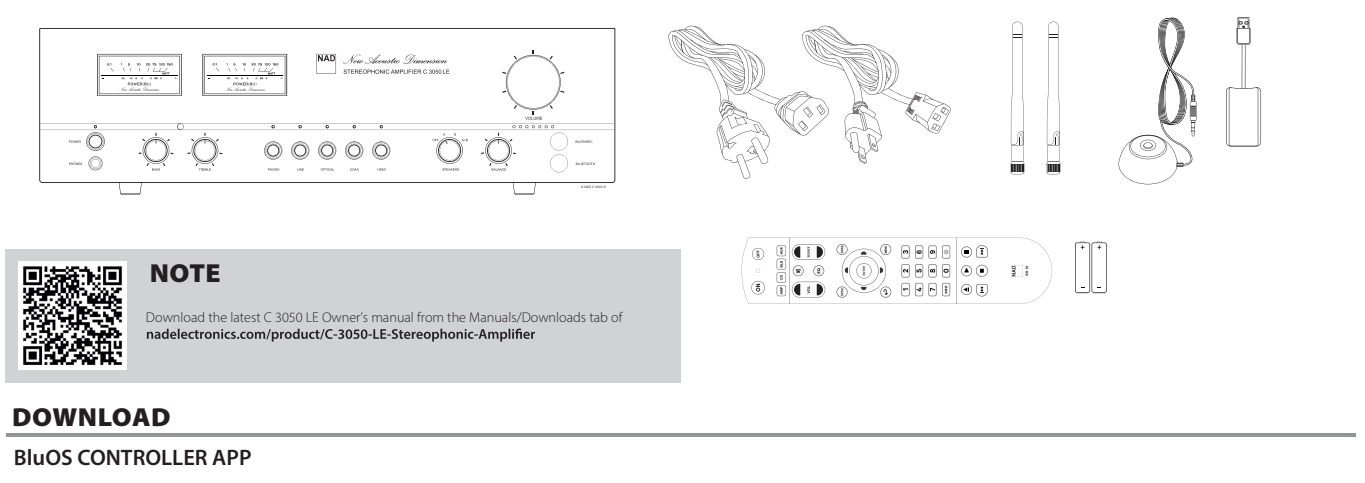

The BluOS Controller App for Apple iOS devices, Android devices, Kindle Fire and Windows or Mac desktops are available for download from their respective App stores.

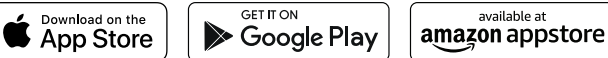

Launch the BluOS Controller App to configure the BluOS Source of your C 3050 LE. After successfully integrating and setting up the BluOS Source, you can now enjoy and explore everything from your streaming music services,

For further support regarding BluOS and other functions and features of your C 3050 LE, visit **support.nadelectronics.com**

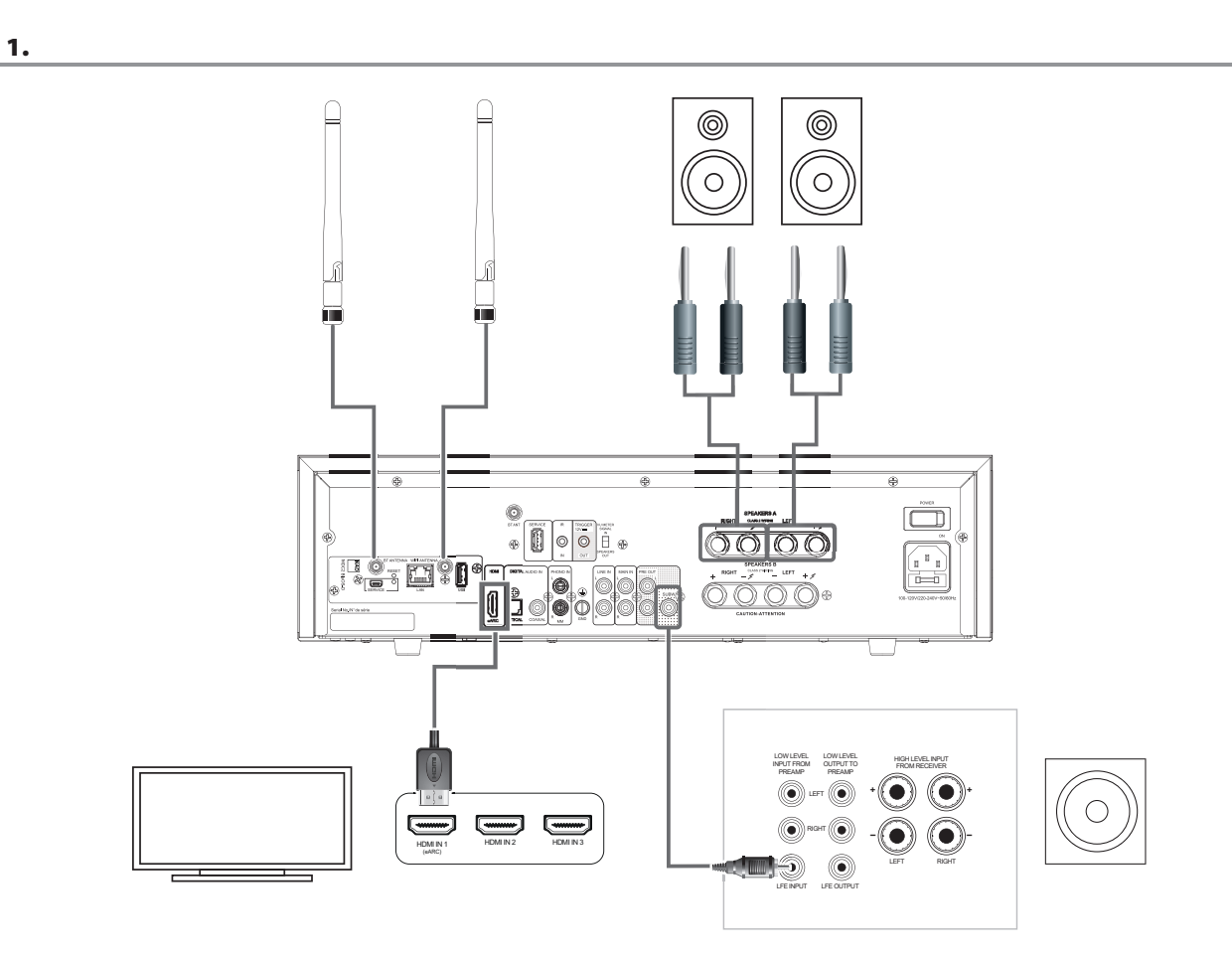

2.

 $\mathbb{R}^3$ 

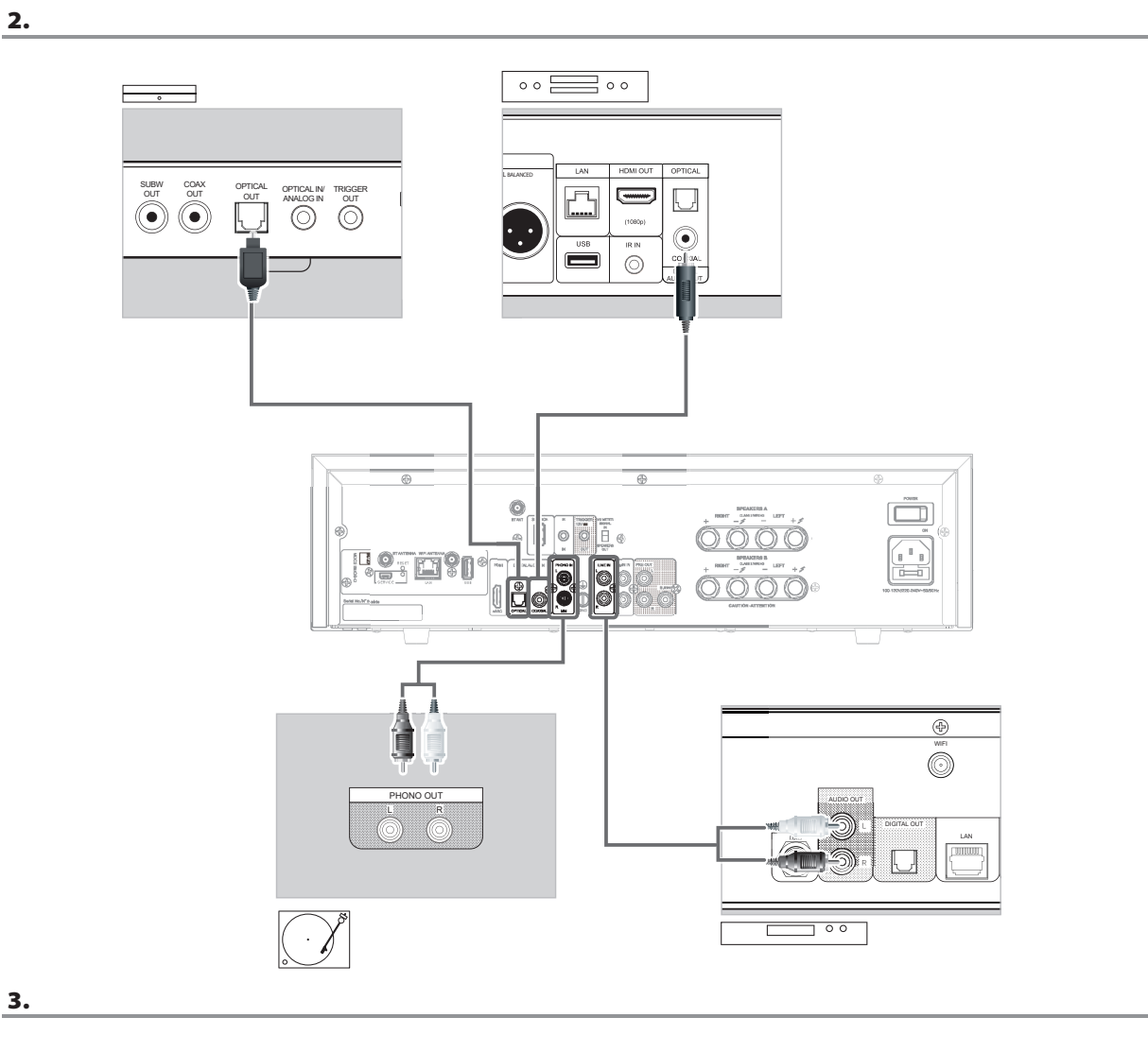

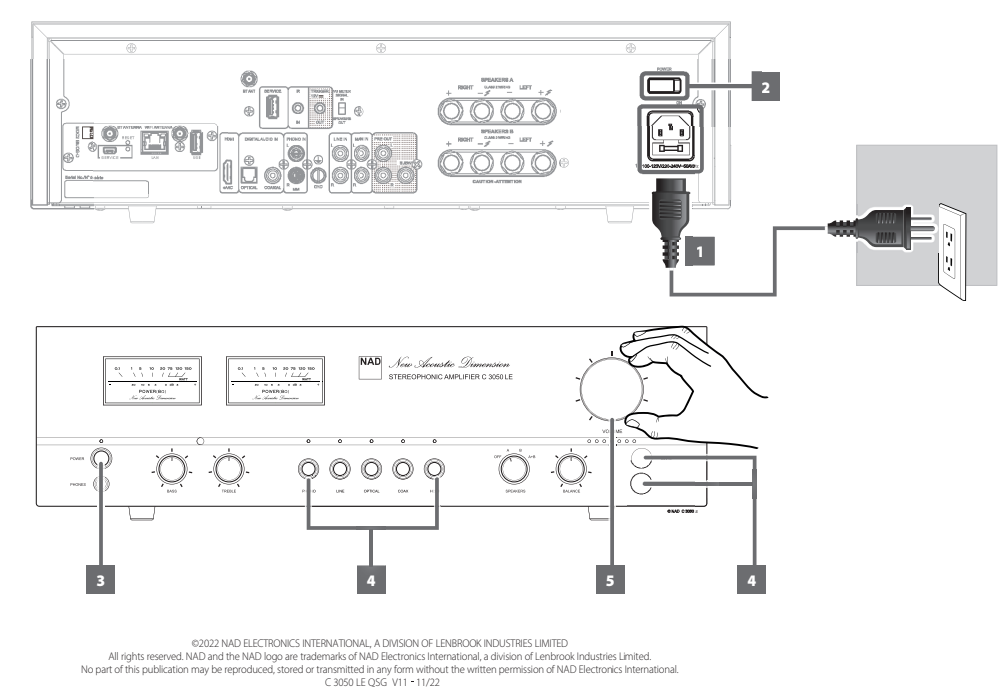

 $\mathbb{R}^n$ 

 $^{-}$